# Syllabus Fall 2023

# CAD – 1202 -350, Civil Applications of CAD

**Instructor:** Mary Smith **Office:** E321 **Phone:** (815) 224 - 0520 **Email:** Mary\_smith@ivcc.edu

**Text:** Fundamentals of Autodesk Civil 3D 2023, SDC Publications **Class Meetings:** IVCC's Oglesby Campus, CTC 119, Thursday afternoons, 4pm – 6:40pm

## Course Description:

This course introduces the CAD technician to civil applications. Emphasis is placed upon preparing survey plats and topographical drawings from surveyor coordinates. Students will be expected to attend scheduled class meetings, to read the assigned chapters in the textbook, review the instructional materials provided in the class Brightspace, and complete a series of weekly assignments over the course of the semester.

Students will be required to complete weekly Civil CAD drawings and a working knowledge of Autocad 2D will be helpful. Autodesk Civil 3D 2023 is available to students in the in the CAD lab and may also be downloaded from the Autodesk site for free for all students enrolled at IVCC.

## **Institutional Learning Outcomes**

### **ILO#2 - Inquiry**

To apply critical, logical, creative, aesthetic, or quantitative analytical reasoning to formulate a judgment or conclusion.

### **Expected Learning Outcomes and Related Competencies:**

Upon completion of the course, the student will be able to:

- 1. Demonstrate proficiency with Autodesk Civil 3D Software workspace.
- 2. Develop and draw plot plans of property plats using the metes and bounds and rectangular systems of legal descriptions.
- 3. Manage and import survey data to create drawing objects and surfaces within Civil 3D software.
- 4. Calculate plot azimuths and bearings.
- 5. Construct contour map profiles, level drawings, highway layouts and plan and profile drawings.
- 6. Create subdivision drawings with summaries of property types, sizes, and parcel numbers.
- 7. Create cut and fill summaries for grading projects.
- 8. Demonstrate proficiency in developing pipe network drawings.

#### Assessment:

Students will be assessed with three-unit tests and a final exam on their understanding of the software and standards for the industry. Weekly assignments will be used to assess the student's proficiency with the software. The student's final grade will be calculated based on the listing of assignments and tests below.

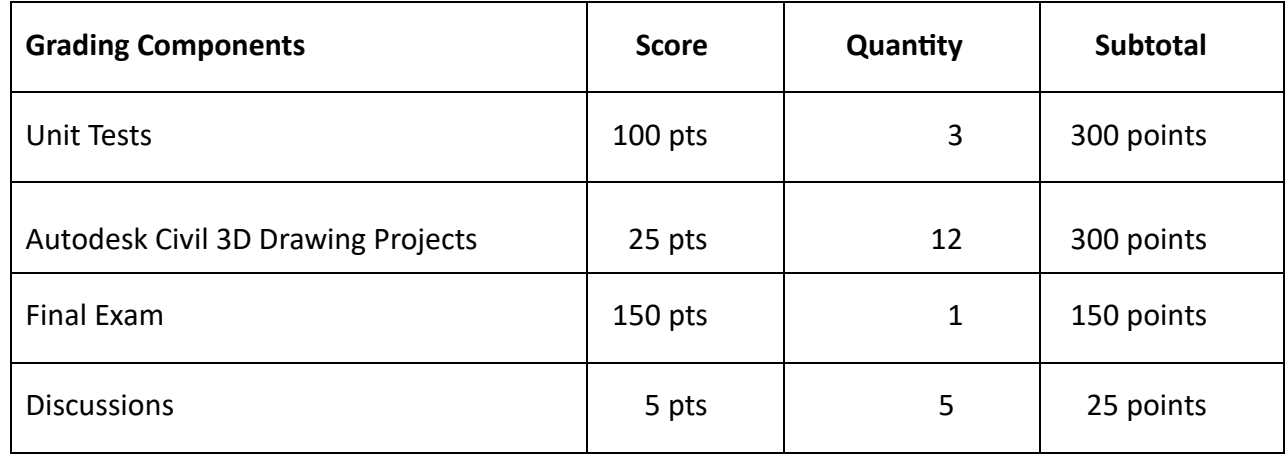

Course Grade Calculation

Letter Grade

.

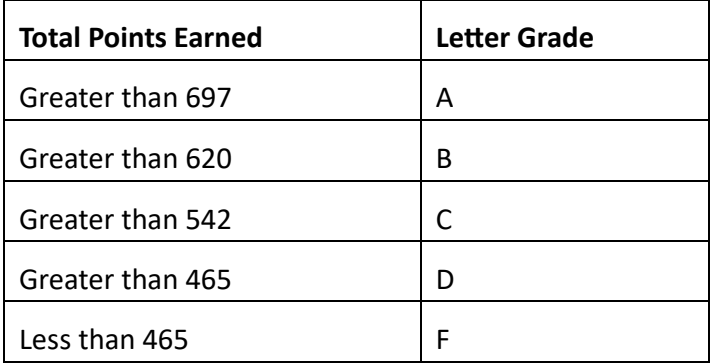

**Plagiarism / Dishonesty Policy**: It is permissible to assist fellow students with laboratory assignments by answering questions and demonstrating the use of the CAD software, however any instances of copying drawing assignments will be considered plagiarism and result in disciplinary action. Any occurrence of cheating or plagiarism will result in disciplinary action as deemed appropriate by the instructor and may result in an automatic failing grade for the course.

**Late Work:** Late work may receive a penalty of 10% of the grade for each week it is late at the discretion of the instructor.

**Drop Policy**: Students wishing to drop the class will have to initiate the procedure. At the semester end, if a student has not dropped and has not completed the course requirements, a grade of F will be given. Final drop date is **November 3rd**. Please check with a counselor before dropping as it may affect your **Financial Aid** status

**Special Needs:** If you have a learning difference, there is help at IVCC. If ADHD, a learning disability, Autism Spectrum Disorder, mobility impairment, chronic medical condition, sensory deficit like low vision/blindness or hearing loss/deafness, or psychiatric disability (anxiety, depression, bipolar disorder, post-traumatic stress, and others) limits your ability to fully access and/or participate in this course, please contact Tina Hardy (tina\_hardy@ivcc.edu, or 224- 0284), or stop by the Center for Accessibility and Neurodiversity in C-211 to see what type of services or supports are offered.

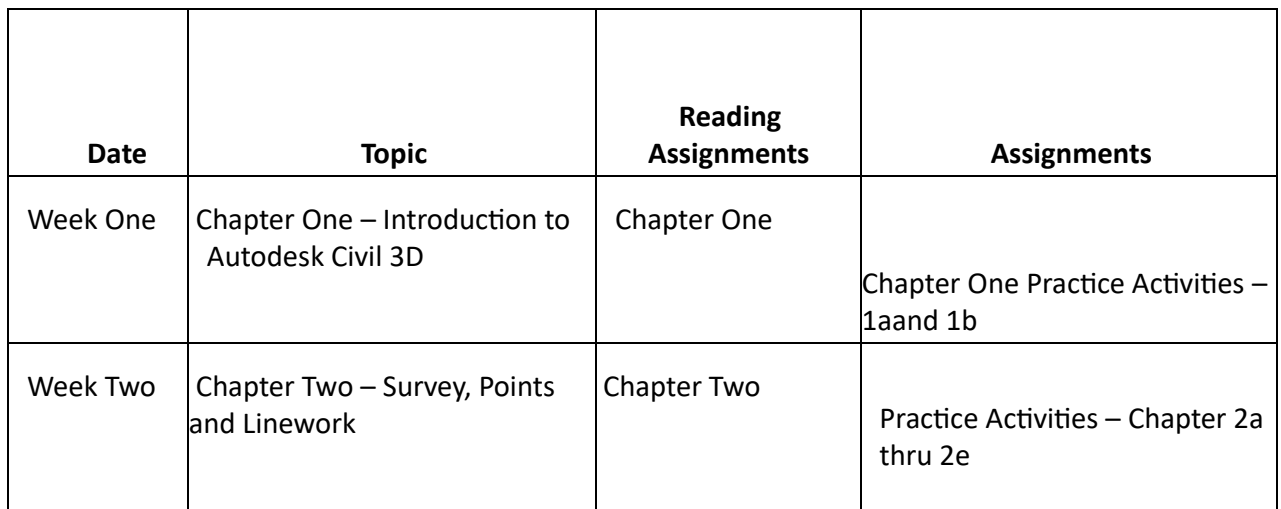

Tentative Schedule

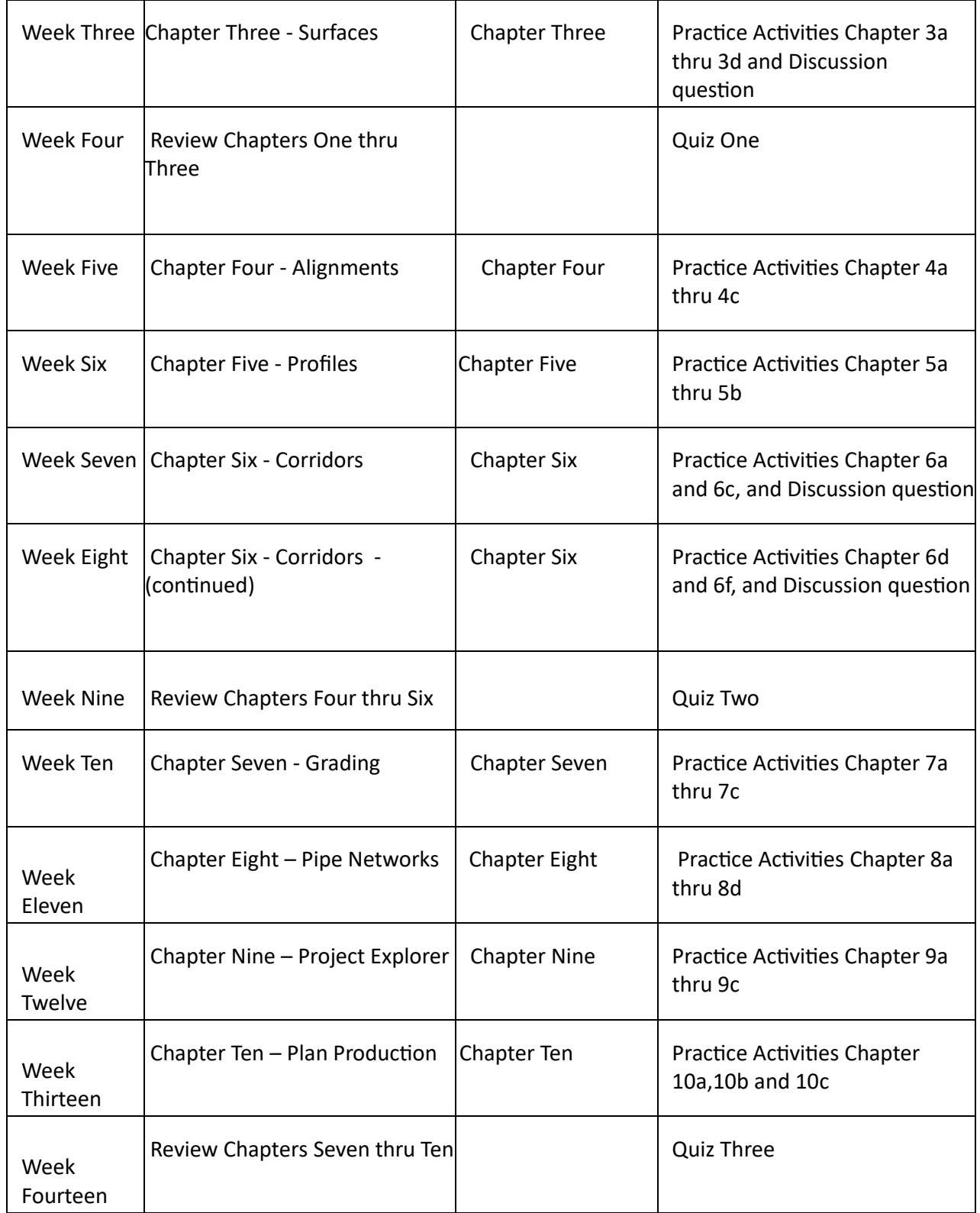

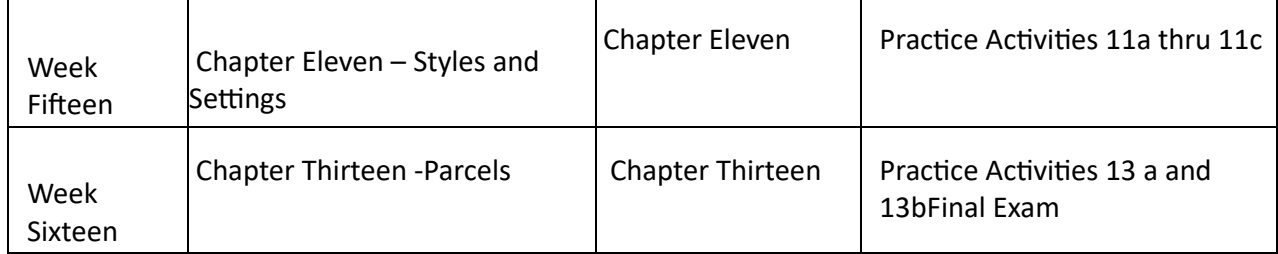